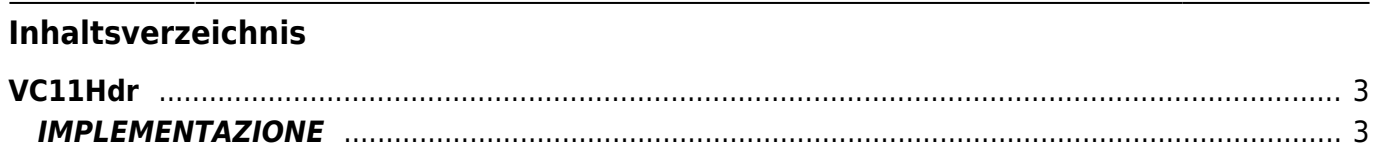

# <span id="page-2-0"></span>**VC11Hdr**

## **OBSOLETA**

**V =** Variabili

**R =** Funzioni di Lettura

La funzione VC11Hdr calcola il posit dell'asse secondo lo schema HIGH DATA RAPPRESENTATION richiesto.

# <span id="page-2-1"></span>**IMPLEMENTAZIONE**

#### **VC11Hdr (Asse,HdrType,Result)**

Parametri:

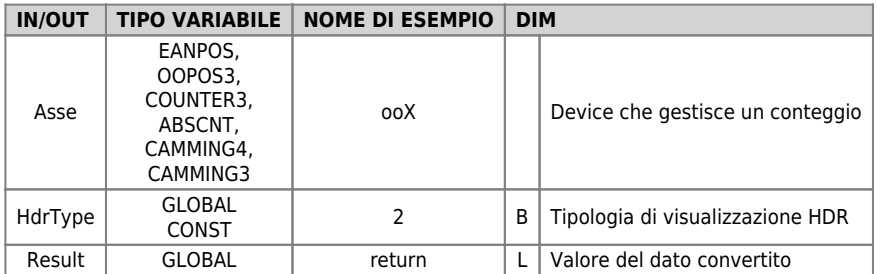

### **HdrType**

La visualizzazione HDR permette di centrare l'intervallo delle unità sui valori interi. Il valore viene calcolato tramite encoder, measure e pulse viene approssimato all'unità più vicina.

0 - L'Hdr è disabilitato.

1 - L'Hdr è attivo, nella fascia centrale fra due unità (fra 0→1 la fascia è [0.25, 0.75] ) viene visualizzato un conteggio che oscilla fra i due valori.

2 - L'Hdr è attivato

#### **Esempio**

Dato un asse x con Measure: 220 Pulse: 4096 Encoder: 62296

il Posit è uguale a 3345 calcolato come 62296/4096\*220 = 3345.97.

La funzione VH11Hdr(x,2,Result) porrà Result = 3346.

Documento generato automaticamente da **Qem Wiki** -<https://wiki.qem.it/> Il contenuto wiki è costantemente aggiornato dal team di sviluppo, è quindi possibile che la versione online contenga informazioni più recenti di questo documento.